# **SmartSync für NFON**

- **Automatisieren Sie Ihre NFON-Telefonanlage**
- **Automatische Verwaltung der Nebenstellen**
- **Synchronisieren Sie Ihre öffentlichen und privaten Kontakte**
- **Volle Unterstützung für Cloudya**
- **Sparen Sie Zeit bei Mitarbeiter Eintritt-/Austritt**
- **Optimale Unterstützung für persönlichen Telefonservice**

# **Wie funktioniert SmartSync?**

Mit **SmartSync für NFON** haben Sie Ihre Telefonanlage immer im Griff. Durch die **automatische Verwaltung Ihrer Nebenstellen** und durch die automatische **Synchronisation mit Ihrer Kundendatenbank**, ist Ihre Telefonanlage immer automatisch up-to-date. Ihre Mitarbeiter sind immer erreichbar und erkennen auf jedem Endgerät sofort wer anruft und unterstützt so den persönlichen Kundenservice am Telefon.

SmartSync bezieht die aktuellen **Mitarbeiter-/Kontaktdaten aus unterschiedlichen Quellen** und **synchronisiert regelmäßig** mit Ihrer NFON-Telefonanlage. Sie ersparen sich die manuelle Verwaltung Ihrer Nebenstellen im NFON-Portal und Cloudya, zusätzlich ersparen Sie sich die Suche nach Kontaktdaten und das manuelle Wählen der Telefonnummern. Die einzigartigen Funktionen von SmartSync können mit wenig Aufwand in Ihr bestehendes NFON-Paket integriert werden.

Auch die **Kombination der Mitarbeiter/Kontakte** aus **verschiedenen Quellen** ist möglich. Sämtliche Informationen laufen in einer Masterliste zusammen und werden mit den definierten NFON-Accounts (K-Nummern) synchronisiert. Neben einem Telefonbuch für das gesamte Unternehmen **können auch Einträge für einzelne Nutzer erstellt werden,** die dann nur für diese Anwender nutzbar sind.

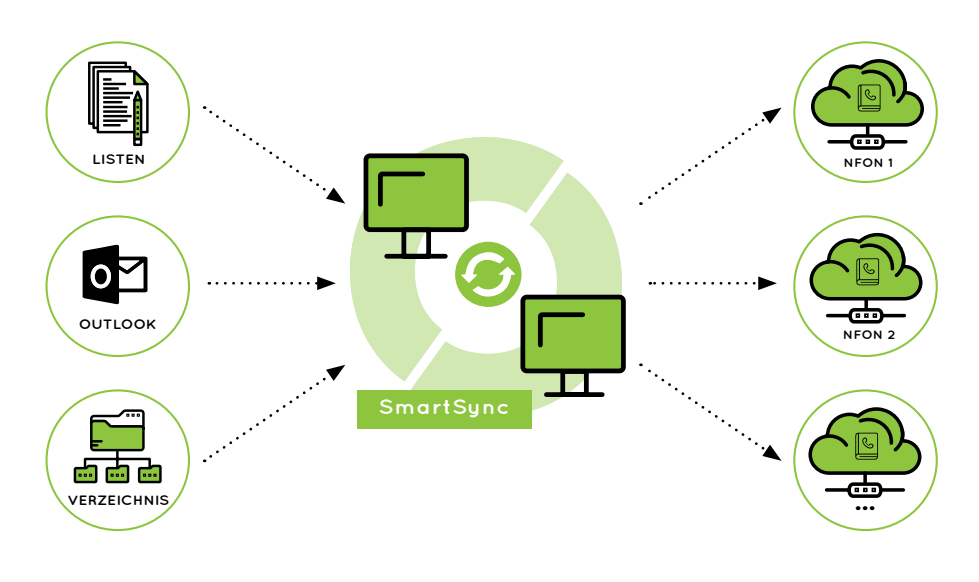

SmartSync für NFON synchronisiert Benutzer und Kontakte aus verschiedenen Quellen in die NFON-Telefonanlage.

# **Aktuell stehen folgende Quellen zur Verfügung:**

- $O$  CSV
- **O** LDAP/Active Directory
- **O** Microsoft 365
- **O** On-Premise Exchange
- Datenbank/ODBC *(coming soon)*

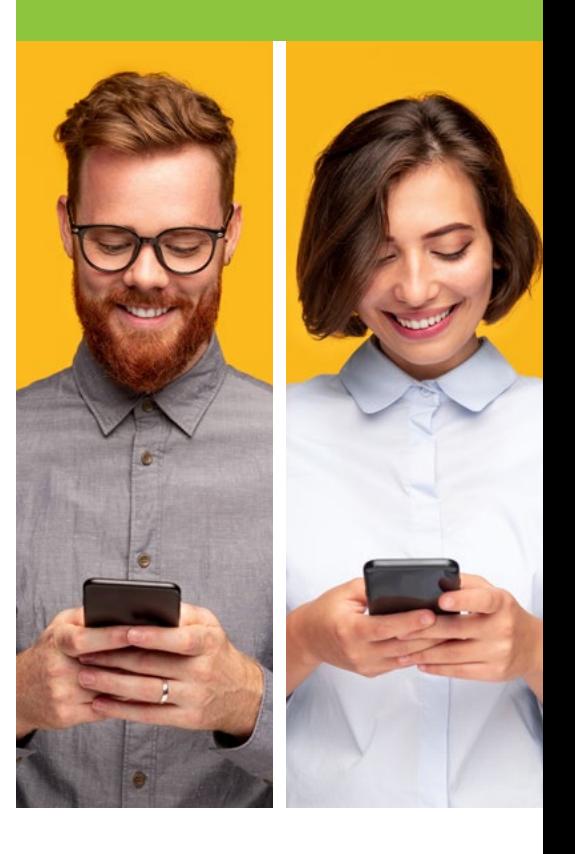

**o** codeflow

# **SmartSync Module**

**Telefonbuch Nebenstellen**

# **Endlich wissen wer anruft Automatische Nebenstellenverwaltung**

SmartSync bezieht die **aktuellen Kontaktdaten** aus unterschiedlichen Quellen und synchronisiert regelmäßig mit Ihrer NFON-Telefonanlage. So ersparen Sie sich die Suche nach Kontaktdaten und das manuelle Wählen der Telefonnummern. Die einzigartigen Funktionen von SmartSync können mit wenig Aufwand in Ihr **bestehendes NFON-Paket** integriert werden.

Auch die **Kombination der Kontakte** aus verschiedenen Quellen ist möglich. Sämtliche Kontaktquellen laufen in einer **Masterliste** zusammen und werden mit den definierten NFON-Accounts (K-Nummern) synchronisiert. Neben einem Telefonbuch für das gesamte Unternehmen können auch **Einträge für einzelne Nutzer** erstellt werden, die dann nur für diese Anwender nutzbar sind.

**Sparen Sie noch mehr Zeit** mit dem Nebenstellenmodul von SmartSync, mit dem Sie **ganz einfach automatisch Nebenstellen anlegen, updaten oder löschen können.** Diese SmartSync Funktion kann ebenfalls mit wenig Aufwand als **Zusatzpaket** in ihr NFON-Paket integriert werden.

Verwalten Sie Ihre Benutzer nur noch im Active Directory (oder einer anderen Quelle), die Nebenstellenverwaltung im NFON-Portal und Cloudya übernimmt SmartSync für Sie. **Ihre Benutzer-/Nebenstellendaten sind so immer synchron und up-to-date.**

Auch hier können Daten aus unterschiedlichen Quellen oder mit unterschiedlichen Filtern kombiniert werden, wenn Sie nicht für alle Mitarbeiter NFON-Nebenstellen möchten.

# **SmartSync Voraussetzungen**

### **Organisatorische Voraussetzungen:**

Um SmartSync nutzen zu können, muss auf die bestehende NFON-Telefonanlage zugegriffen werden. Durch die Unterzeichnung der NFON-Beta-Vereinbarung erhält der Kunde Zugang zur NFON-Portal-API.

#### **Technische Voraussetzungen:**

Benötigt wird ein **Windows-/Linux- oder macOS-Rechner,**  von dem aus alle **Quellen und die NFON-Portal-API/ Cloudya erreichbar sind.** Das kann ein internes System sein oder auch ein Mietserver/-VM.

### **Lizenzierung:**

Die Lizenzierung richtet sich nach den verwendeten SmartSync-Modulen und der Anzahl an Telefon-Nebenstellen in Ihrer NFON-Telefonanlage.

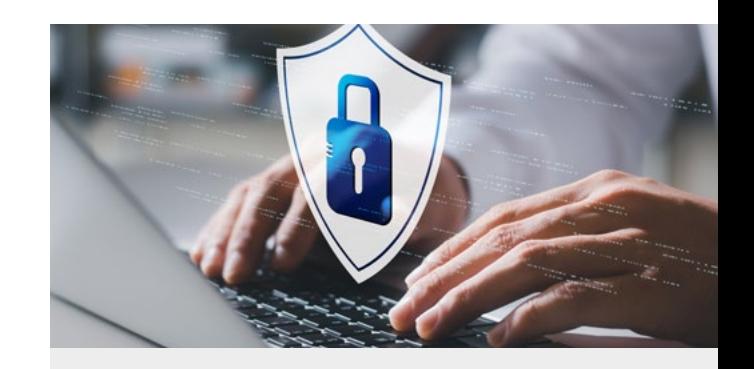

# **SmartSync speichert keine Daten!**

*Bei der Nutzung von SmartSync werden keine persönlichen Daten der Kontakte in irgendeiner Form gespeichert! SmartSync ist ausschließlich ein Vermittler zwischen Ihren Datenquellen und dem NFON-System.*

**o** codeflow

## **Wir freuen uns auf Ihre Kontaktaufnahme!**

Gerne kommunizieren wir auch direkt mit Ihrem IT-/NFON-Partner. Unter Support-Team unterstützt Sie gerne bei der Einrichtung von SmartSync für NFON.